## Stomatologia digitală. Redefinită.

Pentru utilizatorii CEREC este simplu: CEREC îi ajută chiar și pe cei mai buni medici stomatologi să devină și mai buni.

flux de lucru digital a fost o decizie importantă, gamă, automatizată, cu soft intuitiv, perfect însă până atunci chiar și ei au avut dubii. Totul va integrată cu Primescan, niciun alt moment nu a functiona fără probleme imediat? Nu. Vor putea fost mai potrivit pentru ca sistemul CEREC să învăța cum să utilizeze tehnologia? Desigur. Dar calitatea restaurărilor? Va fi remarcabilă în fiecare caz.

Utilizatorii CEREC îti vor spune că alegerea unui Cu noua masină de struniit și frezat, vârf de își dovedească acuratețea în cabinet.

Noul CEREC. Acum este momentul.

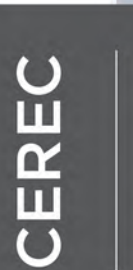

Un flux de lucru fără probleme, cu o mare flexibilitate pentru rezultate fiabile din punct de vedere clinic.

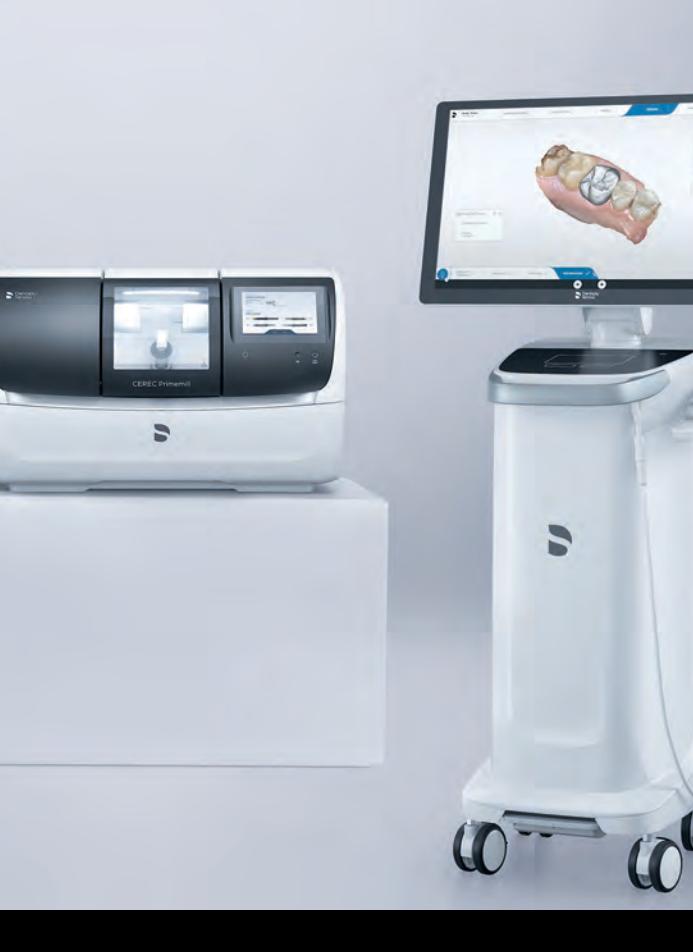

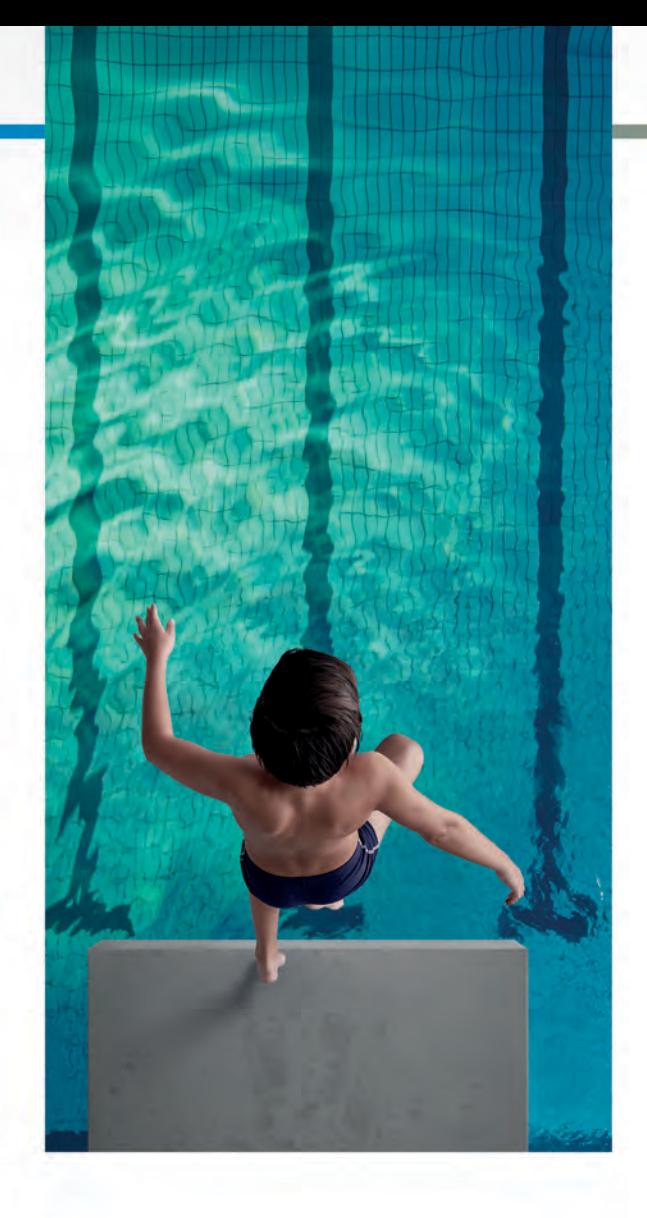

## Acum este momentul.

Noul CEREC vă oferă instumentele de care aveti nevoie pentru servicii stomatologice digitale superioare.

Cea mai nouă generație CEREC stabileste noi standarde astfel încât dumneavoastră să puteti oferi pacientilor atât tratamente într-o singură ședință cât și calitate excelentă. După 35 de ani de îmbunătățire continuă, CEREC vă oferă posibilitatea de a efectua restaurări multiple având încredere că veți obține rezultate exceptionale.

#### O soluție unică proiectată pentru stomatologia digitală superioară.

Sistemul CEREC este alcătuit din componente de cea mai bună calitate care funcționează perfect asigurând fluxuri de lucru fără probleme. CEREC Primescan transmite rapid amprente digitale foarte precise noului soft CEREC 5, oferind suport în ceea ce privește propunerile virtuale personalizate în baza algoritmilor biojaw. Însă elementul principal al sistemului este noua masină de strunjit CEREC Primemill. Cu această unitate de frezare de ultimă generatie, fluxul de lucru în stomatologia digitală este mai rapid, mai ușor și mai stabil decât a fost vreodată.

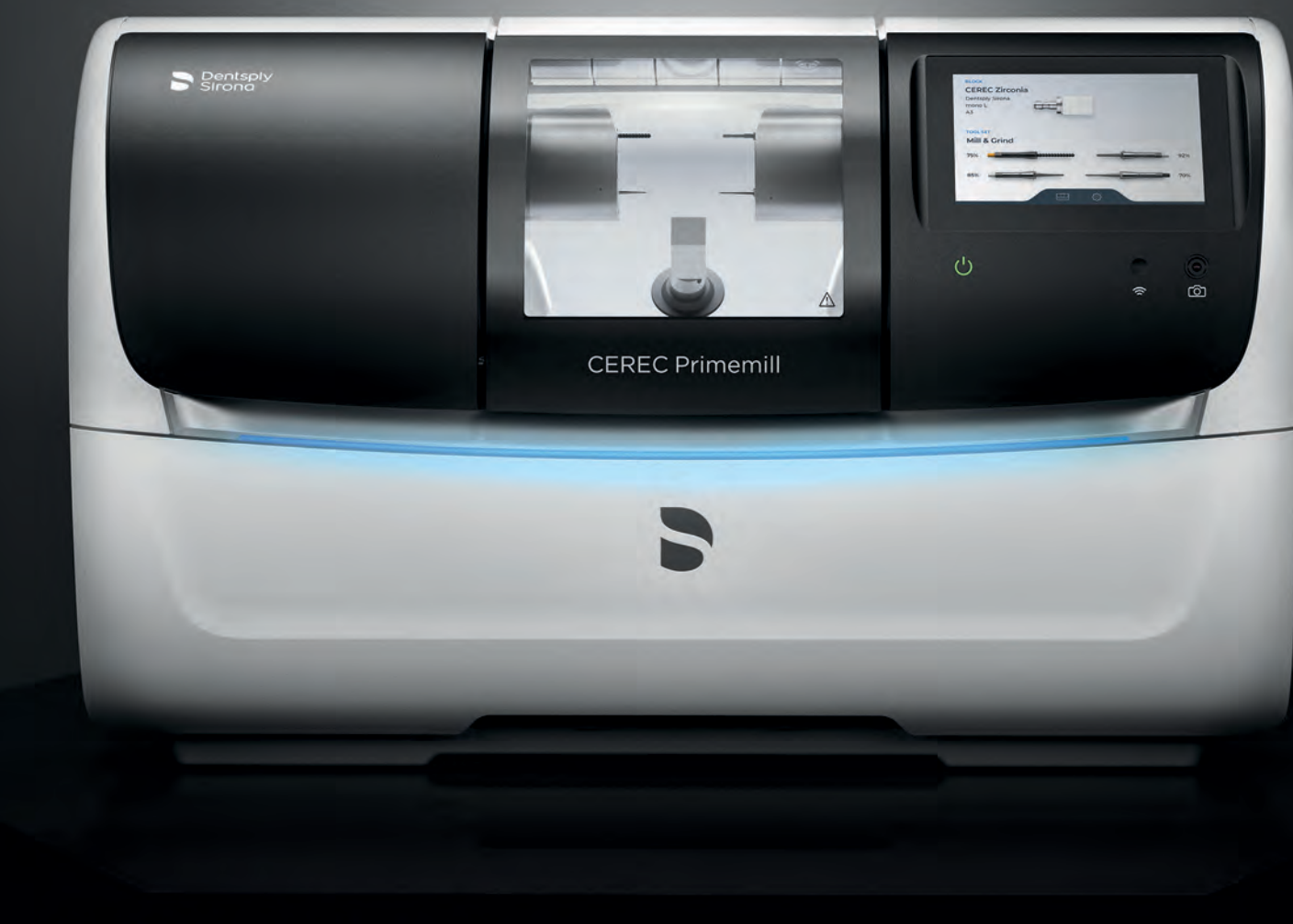

## **CEREC Primemill** Excelență cu ușurință.

THE DENTAL **SOLUTIONS** COMPANY™

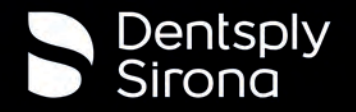

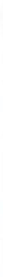

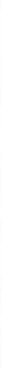

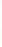

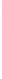

## Confort

CEREC Primemill stabilește noi standarde în ceea ce priveste usurinta de utilizare, făcând integrarea în cabinet foarte simplă. Interfața de utilizator interactivă ghidează operatorii pas cu pas de-a lungul procesului de lucru, astfel că puteti delega fluxul de lucru fără nicio problemă. Unitatea de frezare monitorizează inteligent funcțiile principale și componentele pentru a susține performanță continuă.

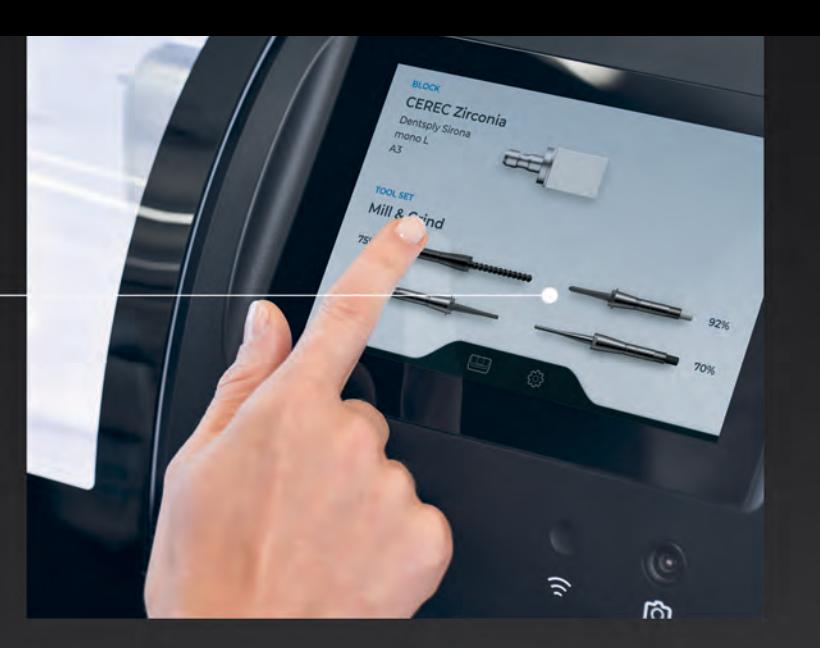

## Viteză

Cea mai rapidă dintre unitătile noastre de frezat din portofoliu poate strunji o coronă de zirconia în mai puțin de 5 minute. De asemenea, poate freza ceramică mult mai rapid decât masinile predecesoare. Rezultatul? Pacienți mulțumiți și productivitate ridicată.

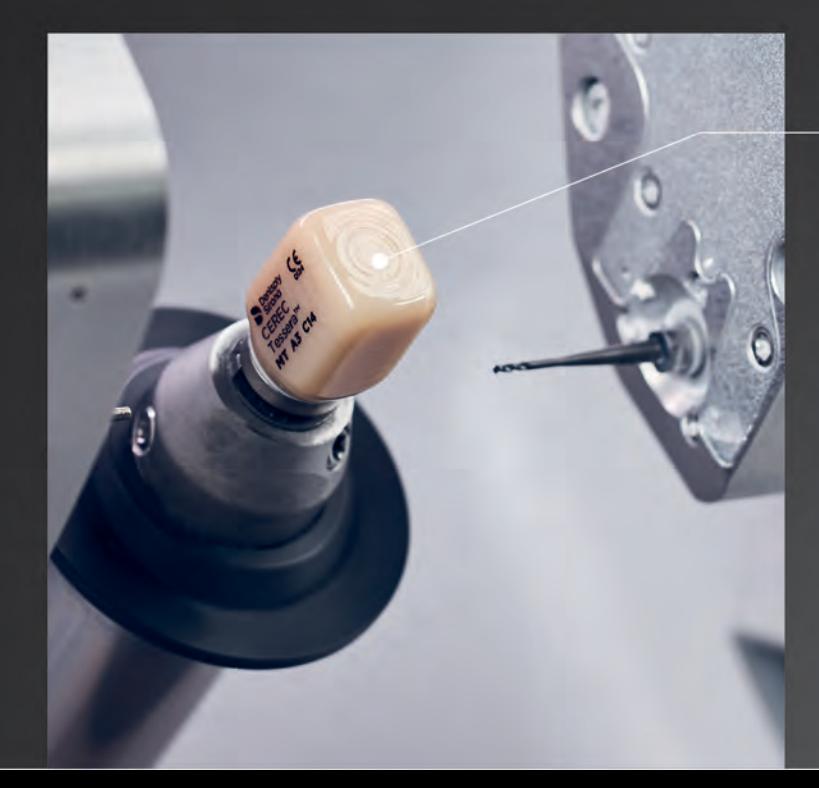

### Versatil

Bun venit într-o lume în care sunteti răsfătați pentru alegerea făcută! Noua masină de strunjit Primemill combină strunjirea umedă și uscată, frezarea umedă cu o gamă variată de materiale, oferindu-vă flexibilitatea și predictibilitatea de care aveți nevoie astfel încât să le puteti oferi pacientilor dumneavoastră cele mai bune tratamente posibile.

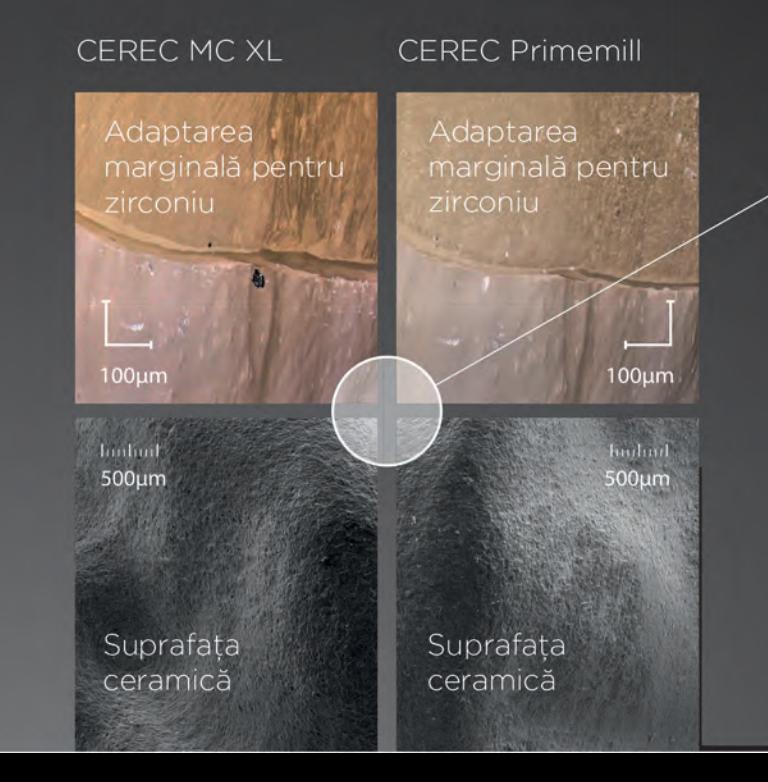

THE DENTA SOLUTION COMPAN

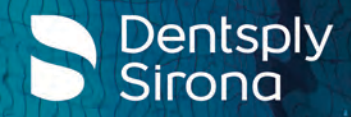

## Sunteți pregătiți pentru CEREC?

## **Calitate**

Dentsply

Având control și calitate obțineți rezultate cu o predictibilitate excelentă și aspect natural. Observați fiecare aspect al restaurărilor dumneavoastră - de la suprafețe fine și margini perfecte până la fosete și adaptare extraordinară.

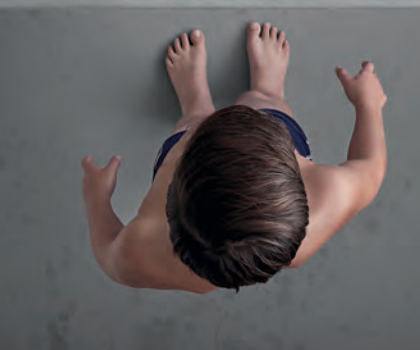

# Excelență cu ușurință **CEREC Primemill**

## Viteză

#### Funcția de strunjire Ultra Rapidă

Proiectată pentru viteză și precizie, noua mașină de frezat și strunjit CEREC Primemill preia din performanța deja dovedită a tehnologiei precedente și o aduce la un nivel superior. Acum puteți strunji restaurări din zirconia cu funcția Ultra Rapidă în aproximativ 5 minute, scurtând timpii de lucru cu mai multe de jumătate.

#### Frezare Rapidă

Funcție îmbunătățită de frezare mai rapidă pentru rezultate de înaltă calitate în cazul restaurărilor din ceramică.

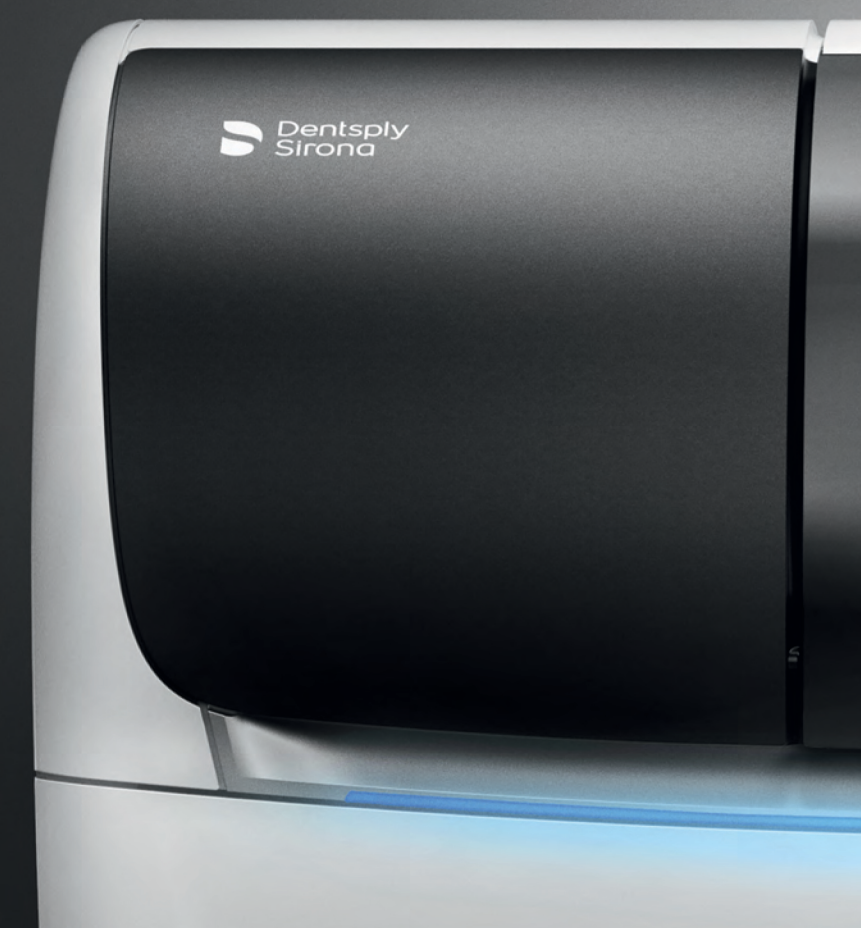

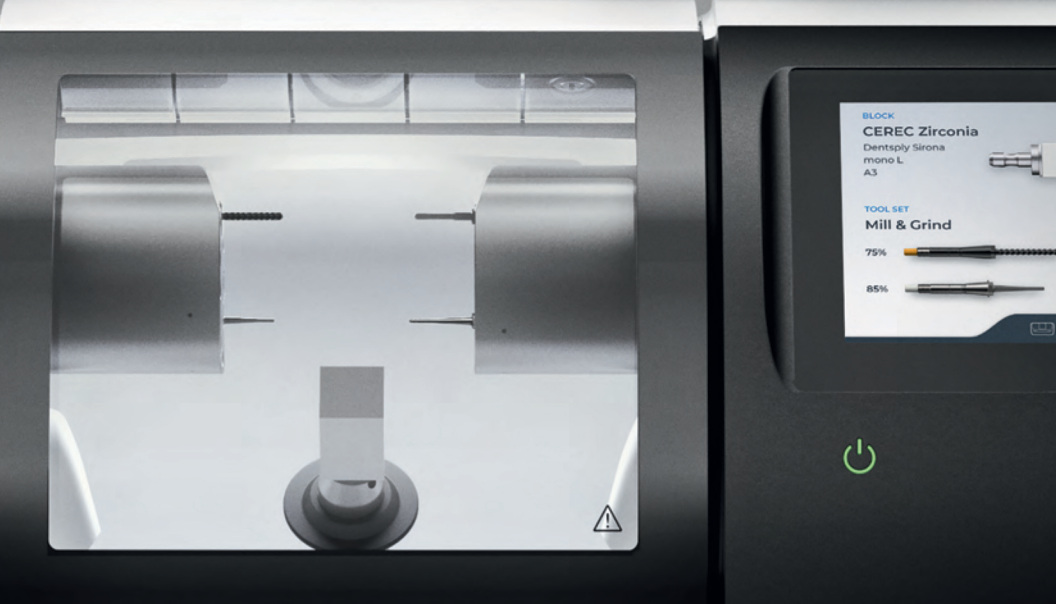

**CEREC Primemill** 

## **Calitate**

Ansamblul de electronică, software, motoare și componente mecanice contribuie la obtinerea unor rezultate cu o rezoluție fină și dinamică îmbunătățită. Acestea se transpun în margini ale restaurărilor remarcabile și detalii ale suprafețelor, adică rezultate extrem de precise.

#### Noul model de freză de 0.5 mm

Acest model nou de freză extrem de precis conferă rezultate clinice la cel mai înalt nivel. Schimbați pe modul Frezare Extra-fină pentru a beneficia de cele mai fine detalii în fosete ocluzal și zonele inter-dentare în cazul punților.

## Proiectat pentru a ieși în evidență și să se integreze

Noua mașină de frezat și strunjit nu doar comunică fără probleme cu alte echipamente CEREC. Cu designul său elegant, aceasta reprezintă combinația perfectă și contribuie la aspectul futurist al cabinetului stomatologic.

THE DENTAL SOLUTIONS COMPANY™

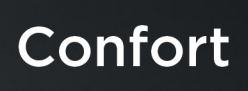

### Ecranul tactil de 7"cu ghid de utilizare

Noua interfață tactilă este creată special în jurul a două concept - delegare și integrare. Nu numai că îi ghidează pe utilizatori prin fiecare proces de lucru, dar îi și îndrumă pas cu pas în timpul procedurilor de întreținere și alte sarcini de rutină.

#### Scanner integrat pentru cuburi

Aceasta nouă funcție care economisește timp scanează automat blocurile de materiale cu coduri de matrice de date compatibile înregistrând informații precum tipul, mărimea, culoarea sau factorul de contracție pentru zirconia.

#### Cititor de instrumente RFID

Toate instrumentele de frezare de la CEREC Primemill sunt dotate cu un cip RFID codat prin culori, citit de scanerul RFID, și pot fi vizualizate pe ecranul cu status, alertând utilizatorul dacă un instrument trebuie înlocuit. Acest lucru se transpune în faptul că toate instrumentele au performanțe la niveluri optime, crescând în final productivitatea.

## Versatilitate

#### Ontiuni de frezare și struniire de cea mai bună calitate

Alegeți din gama completă de opțiuni de prelucrare, inclusiv strunjirea zirconiului uscat și umed sau frezarea umedă a ceramicii și a ceramicii hibride.

#### Gamă variată de materiale

Indiferent de tipul de indicație, cu CEREC Primemill puteți selecta materiale de la parteneri validați dintr-o gamă largă de opțiuni.

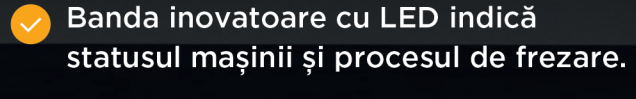

◆ Noul design al sertarului conferă acces direct la instrumente și accesorii.

Contracte Suprafețele și incinta sunt ușor de curățat.

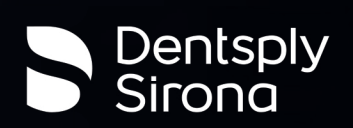